**Photoshop CC 2015 Version 18 Patch full version Activation Code [March-2022]**

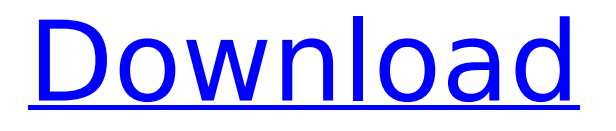

For more on how to use Photoshop, please read the section "Using Photoshop Elements," earlier in this chapter. Using Lightroom and Photomerge Lightroom is Adobe's premier digital camera management application, and it works with some of the same editing tools as Photoshop, including the Liquify tool (covered earlier in this chapter), Adjustment Layers, and all layers. Lightroom enables you to easily organize and manage your images in different folders with metadata, which are little mini-tables that store the image's image properties like the camera

model, date taken, and some basic copyright information. When it's time to make prints from your digital photos, you can use Photoshop or Lightroom's print module, called Photoshop Print Module or Lightroom Print Module (respectively). Both programs enable you to have an easier and more efficient workflow for printing your photos. You can also use Photoshop with Lightroom by exporting images from Lightroom to Photoshop. You can import an image from Photoshop to Lightroom. The main difference between the programs is that Lightroom can import and export images in a Raw file format that provides more flexibility for editing,

## such as being able to use Lightroom's adjustment sliders and filters directly to

edit the image rather than have to go back to Photoshop to do it (which, admittedly, can be faster if you do it that way). If you are not comfortable using the Adobe Bridge module for organizing images, you should use Lightroom for importing and exporting images from your camera. Because Lightroom also functions as a digital photo management tool, it also provides you with a means to better organize, organize, and group your images. When it comes to image editing in Photoshop or Lightroom, all editing is done with raster images, and you can edit individual pixels to create

# different effects on your images.

Photomerge is one of Photoshop's many blending modes. You can see the difference between this one and the others by looking at Figure 13-19. Photomerge is great for merging multiple images or combining different images into one — creating a panoramic image, for example. \*\*Figure 13-19:\*\* Photomerge can bring multiple images together into one seamless image. Saving and Export Options You've just heard about things that you can do in Photoshop or Lightroom, right? Yes, but there are some other things you can do too, such as saving your image file and even choosing

Here are some of the best things about Photoshop Elements: Adobe Photoshop Elements: An Amazing Alternative to Photoshop You can use Photoshop Elements with any image that you are willing to manipulate. This is one of the best features of Photoshop Elements; you can be free to experiment with your images. Photoshop Elements is one of the easiest tools to learn and edit. It is a great way to learn any of the latest Photoshop tools like editing text or changing colors. Some of the most advanced features of Photoshop are made available to photographers using Photoshop Elements. It provides

# the basic features for most people.

However, even if you can't afford Photoshop, you can use Photoshop Elements to create the images you want to work on. You can make adjustments on images using any number of tools such as: Change the lighting Change the color Resize and crop the image Text Add borders Add borders to images Adobe Photoshop Elements: Basic Photoshop Effects Some of the Photoshop Elements photo editing effects include: Fade to Black Halftone Lighten or Darken an image Crack Open an image Blend Images Adjust Color in an image There are about 30 effects in Photoshop Elements. They are easy to learn, don't

require any additional software and can be applied to any image. Some of the most common are included with Elements, but there are many more like Bloom and Posterize. Adobe Photoshop Elements: Clone Stamps Clone stamps are a great way to preserve photographic images. The best tool to use is Photoshop Elements. You can use these easy to create stamps on images with a few clicks. Using Photoshop Elements' Stamp tool, you can easily make stamps out of any part of an image. You can adjust the size of your stamp, its position and the color of your stamp with one or more clicks. You can also use the Clone Stamp on your images using the Brush tool.

Adobe Photoshop Elements: Layer Mask Photoshop Elements has a great built-in tool to mask images. This feature is very useful for editing multiple layers. On the Edit Menu, select a mask option. Then you can simply adjust the opacity of your mask with one click. You can easily mask and un-mask any part of your image. You can also copy the mask, as well as paste it 388ed7b0c7

## **Photoshop CC 2015 Version 18**

S.4.3.4. Phenol-Chloroform Extraction (PCE) and Chloroform Extraction (CEC) {#sec4dot3dot4-ijms-19-02208} PCE and CEC are widely used extraction methods to isolate nucleic acid from bio-samples. These methods have been commonly used in miRNA isolation. Zymo EZR® miRNA Miniprep and Zymo EZR® ChIP-SOL kit are used in miRNA isolation. Zymo EZR® ChIP-SOL kit is used

**What's New in the Photoshop CC 2015 Version 18?**

The Eraser is similar to the Brush tool, but only works as a paint brush; with

the Eraser, you can paint pixels from one area of the image to another. The Magic Wand is a tool that picks a pixel based on the color of its neighbors. It's useful for fixing color problems. The Smudge Tool is used to change the alpha (transparency) of parts of the image. If you find that you have to use the same color several times, duplicate layers make it easy to reuse an image over and over again. There are many uses for the Dodge and Burn tools,

especially for enhancing colors. There are various ways that you can use the Gradient tool. It can be used to fill in areas of your image with light or dark colors; it's also useful for adding a background color or just for hiding

# parts of your image. The Smudge tool

is used to smooth out the edges of a photo. You can use the Puppet Warp tool to distort the appearance of an object in an image. It's easy to use and doesn't require much practice. The Brush tool can be used to paint on top of an image. With this tool, you can apply various effects to your images. Using the Font panel, you can change your text into any font you like. How to Use Photoshop Adobe Photoshop is a powerful photo-editing program. In this course, we'll take you on a tour of some of the features, effects, and tools in Photoshop. You will also learn about the File menu, the Edit menu, and the Layer menu. Training Details Learn

Photoshop step-by-step with expert-led courses from the world's best-selling author and Adobe Certified Trainer, Kevin Liew. Each course is jam-packed with tips, tricks, and techniques, and are individually tested for quality, validity and usability. Learn like a professional with the complete technical training you need from Adobe Certified Trainers. Training Requirements To begin this training, you'll need the most recent version of the free Photoshop application available in the Download area at www.adobe.com.. Stade de France (stade43) (R-10) Leeds United (stade42) (stade41) Barcelona (stade39) (FCG Doha) Tottenham

## Hotspur (stade35) (Pr

**System Requirements:**

Minimum OS: Windows 7 / 8 / 8.1 / 10 (64-bit) Processor: Intel Core i3-6100 (2.5 GHz) or better NVIDIA GTX 660 or AMD HD 7870 (2 GB VRAM) or better Memory: 4 GB Graphics: NVIDIA Geforce GT 430 or AMD HD 6670 (1 GB VRAM) or better DirectX: 9.0 Storage: 12 GB

## Related links:

[https://humansofkarnataka.com/adobe-photoshop-2021-version-22-3-serial-number-with-key](https://humansofkarnataka.com/adobe-photoshop-2021-version-22-3-serial-number-with-key-free-3264bit-2022/)[free-3264bit-2022/](https://humansofkarnataka.com/adobe-photoshop-2021-version-22-3-serial-number-with-key-free-3264bit-2022/) <http://aocuoieva.com/photoshop-cc-2019-version-20-keygen-crack-setup-download-3264bit/> [https://trello.com/c/8vuvIwNV/53-photoshop-2021-version-2200-patch-full-version-keygen-for-lifetime](https://trello.com/c/8vuvIwNV/53-photoshop-2021-version-2200-patch-full-version-keygen-for-lifetime-win-mac)[win-mac](https://trello.com/c/8vuvIwNV/53-photoshop-2021-version-2200-patch-full-version-keygen-for-lifetime-win-mac) <http://mycoopmed.net/?p=27173> <https://designphiladelphia.org/system/files/webform/Adobe-Photoshop-2022-Version-232.pdf> [https://advancetrafficbr.com/wp](https://advancetrafficbr.com/wp-content/uploads/2022/07/Adobe_Photoshop_CC_Incl_Product_Key_X64_April2022.pdf)[content/uploads/2022/07/Adobe\\_Photoshop\\_CC\\_Incl\\_Product\\_Key\\_X64\\_April2022.pdf](https://advancetrafficbr.com/wp-content/uploads/2022/07/Adobe_Photoshop_CC_Incl_Product_Key_X64_April2022.pdf) [https://prachiudyog.com/wp-content/uploads/2022/07/Photoshop\\_CC\\_2019.pdf](https://prachiudyog.com/wp-content/uploads/2022/07/Photoshop_CC_2019.pdf) [https://osteocertus.com/wp-content/uploads/2022/07/Adobe\\_Photoshop\\_2021\\_Version\\_2231\\_License\\_Key](https://osteocertus.com/wp-content/uploads/2022/07/Adobe_Photoshop_2021_Version_2231_License_Keygen_Free_MacWin_Latest_2022.pdf) [gen\\_Free\\_MacWin\\_Latest\\_2022.pdf](https://osteocertus.com/wp-content/uploads/2022/07/Adobe_Photoshop_2021_Version_2231_License_Keygen_Free_MacWin_Latest_2022.pdf) [https://social111.s3.amazonaws.com/upload/files/2022/07/Fr5B9R4QB5ZmmPIkuMZK\\_05\\_19347c41f2a01](https://social111.s3.amazonaws.com/upload/files/2022/07/Fr5B9R4QB5ZmmPIkuMZK_05_19347c41f2a0136f9d27be742c19069d_file.pdf) [36f9d27be742c19069d\\_file.pdf](https://social111.s3.amazonaws.com/upload/files/2022/07/Fr5B9R4QB5ZmmPIkuMZK_05_19347c41f2a0136f9d27be742c19069d_file.pdf)

[https://mandarinrecruitment.com/system/files/webform/photoshop-2021\\_12.pdf](https://mandarinrecruitment.com/system/files/webform/photoshop-2021_12.pdf)

<http://www.hva-concept.com/photoshop-cc-2015-version-16-install-crack-latest/>

<https://arcmaxarchitect.com/sites/default/files/webform/chaykam523.pdf>

<https://www.skiptracingleads.com/wp-content/uploads/2022/07/taihall.pdf>

https://www.solinest.com/sites/default/files/webform/cv/chrvgal983.pdf

<https://kireeste.com/adobe-photoshop-2022-crack-keygen-full-version-free-for-pc/>

<http://villa-mette.com/?p=34069>

<https://pes-sa.com/sites/default/files/webform/dalmambr303.pdf>

<https://www.cakeresume.com/portfolios/photoshop-2021-version-22-2-license-key-x64-late>

[http://triberur.yolasite.com/resources/Adobe-Photoshop-CC-2018-keygen-only---With-Full-](http://triberur.yolasite.com/resources/Adobe-Photoshop-CC-2018-keygen-only---With-Full-Keygen-3264bit.pdf)[Keygen-3264bit.pdf](http://triberur.yolasite.com/resources/Adobe-Photoshop-CC-2018-keygen-only---With-Full-Keygen-3264bit.pdf)

<https://over-the-blues.com/advert/photoshop-2022-version-23-1-1-for-windows-latest-2022/> <https://www.nfi.org.in/sites/default/files/webform/Adobe-Photoshop-CS6.pdf>

[https://royalbeyouty.com/2022/07/05/adobe-photoshop-2021-version-22-5-1-license-key-full-free](https://royalbeyouty.com/2022/07/05/adobe-photoshop-2021-version-22-5-1-license-key-full-free-download-updated-2022/)[download-updated-2022/](https://royalbeyouty.com/2022/07/05/adobe-photoshop-2021-version-22-5-1-license-key-full-free-download-updated-2022/)

[https://www.deboerbv.nl/photoshop-2021-version-22-1-1-serial-key-serial-number-full-torrent](https://www.deboerbv.nl/photoshop-2021-version-22-1-1-serial-key-serial-number-full-torrent-free-3264bit/)[free-3264bit/](https://www.deboerbv.nl/photoshop-2021-version-22-1-1-serial-key-serial-number-full-torrent-free-3264bit/)

<https://kwan-amulet.com/archives/1901065>

[https://social.mactan.com.br/upload/files/2022/07/Hn2sv542WZTtycnhhqdq\\_05\\_438053a89030eea6e3e1](https://social.mactan.com.br/upload/files/2022/07/Hn2sv542WZTtycnhhqdq_05_438053a89030eea6e3e1fafed48f2ab6_file.pdf) [fafed48f2ab6\\_file.pdf](https://social.mactan.com.br/upload/files/2022/07/Hn2sv542WZTtycnhhqdq_05_438053a89030eea6e3e1fafed48f2ab6_file.pdf)

<https://trello.com/c/wonOG8Wl/88-adobe-photoshop-2021-version-2242-keygen-only>

[http://babauonline.com/adobe-photoshop-2021-serial-number-and-product-key-crack-3264bit](http://babauonline.com/adobe-photoshop-2021-serial-number-and-product-key-crack-3264bit-updated-2022/)[updated-2022/](http://babauonline.com/adobe-photoshop-2021-serial-number-and-product-key-crack-3264bit-updated-2022/)

<https://smarttec.kz/adobe-photoshop-2021-version-22-serial-number-and-product-key-crack-final-2022/> [https://croninclitsiurovan.wixsite.com/fekosapptu/post/adobe-photoshop-2021-version-22-4-2-keygen](https://croninclitsiurovan.wixsite.com/fekosapptu/post/adobe-photoshop-2021-version-22-4-2-keygen-only-with-key-download-mac-win)[only-with-key-download-mac-win](https://croninclitsiurovan.wixsite.com/fekosapptu/post/adobe-photoshop-2021-version-22-4-2-keygen-only-with-key-download-mac-win)

<https://libhyakeramar.wixsite.com/nozarethe/post/adobe-photoshop-2022-version-23-0-1-free-win-mac>